## **F-LF**

## **function from adhoc**

Entrypoint lf compatible with UTF-8

## **Inputs/Outputs**

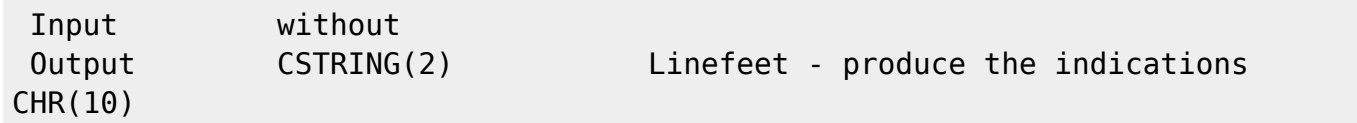

## **Syntax**

```
 Identically to F_CHARACTER(10)
TestSQL
SELECT 'ABC' || F_LF() || '123' FROM RDB$DATABASE;
```
From: <http://ibexpert.com/docu/>- **IBExpert**

Permanent link: **[http://ibexpert.com/docu/doku.php?id=04-ibexpert-udf-functions:04-01-string-functions:04-01-01-create-functions:f\\_lf](http://ibexpert.com/docu/doku.php?id=04-ibexpert-udf-functions:04-01-string-functions:04-01-01-create-functions:f_lf)**

Last update: **2023/04/03 16:07**

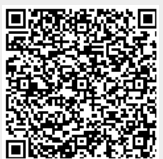